# kql Cheat Sheet by [markwoan](http://www.cheatography.com/markwoan/) via [cheatography.com/93412/cs/20629/](http://www.cheatography.com/markwoan/cheat-sheets/kql)

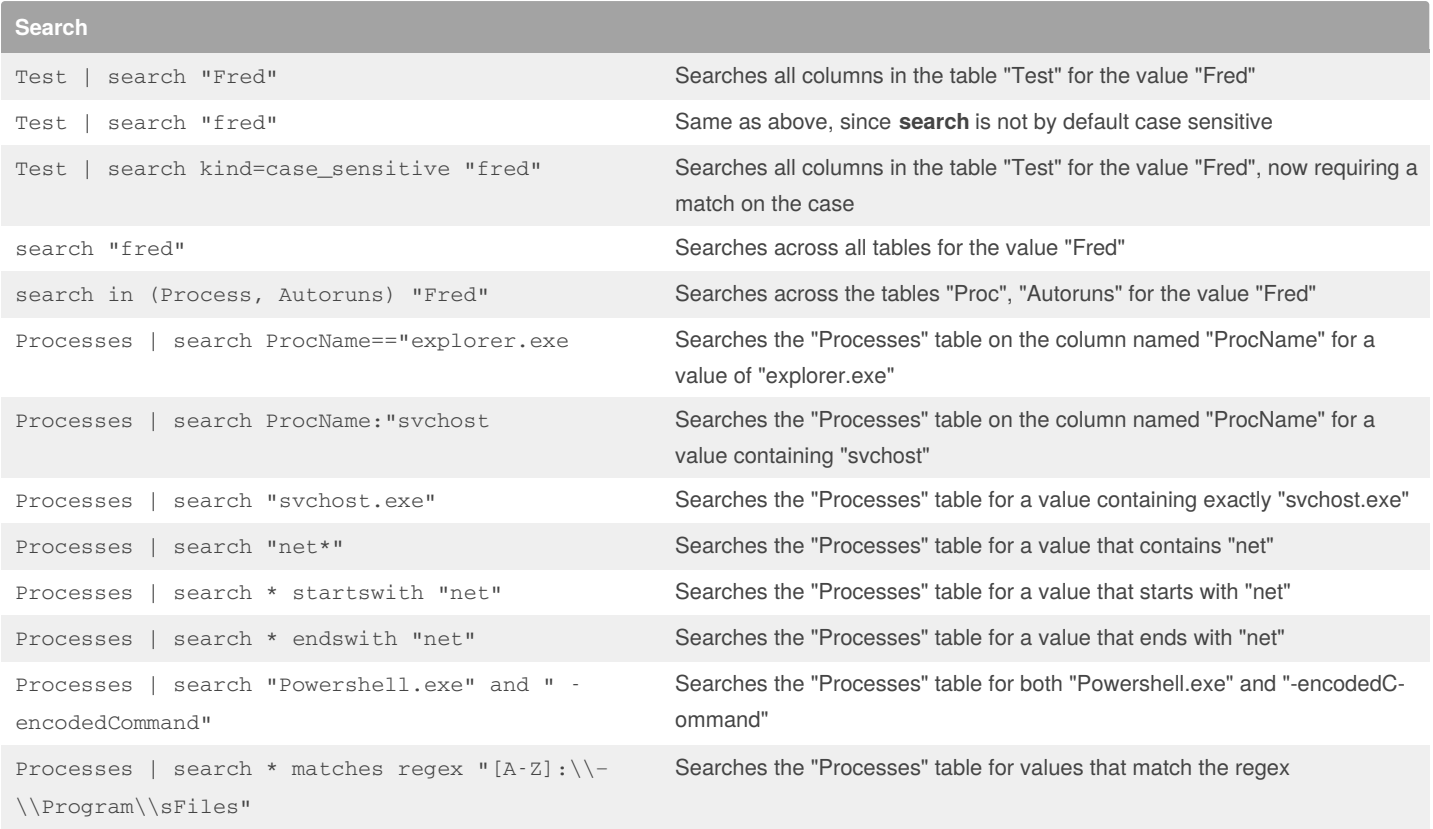

Search operator provides a multi-table/multi-column search experience

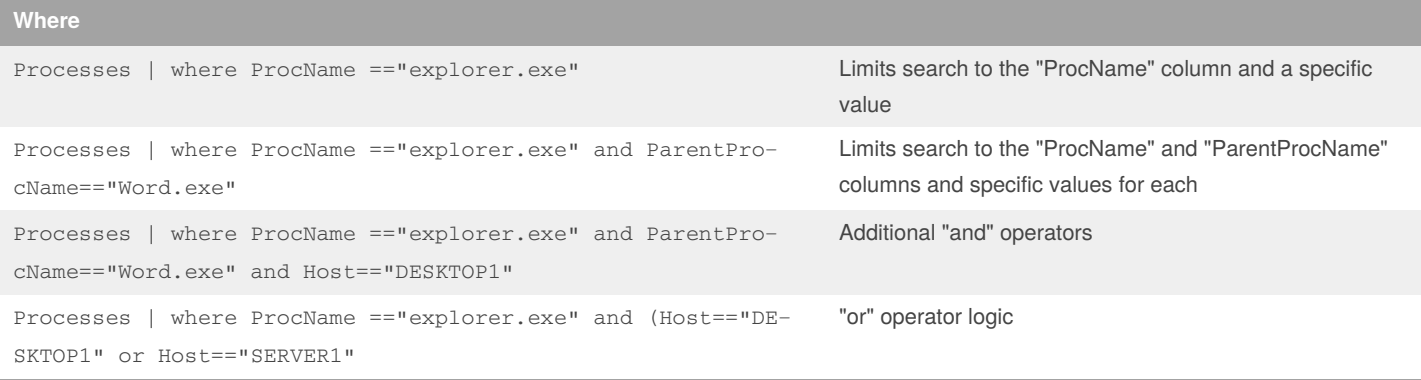

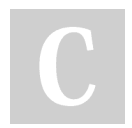

### By **markwoan**

[cheatography.com/markwoan/](http://www.cheatography.com/markwoan/) [github.com/woanware](https://github.com/woanware)

Not published yet. Last updated 2nd October, 2019. Page 1 of 6.

# kql Cheat Sheet by [markwoan](http://www.cheatography.com/markwoan/) via [cheatography.com/93412/cs/20629/](http://www.cheatography.com/markwoan/cheat-sheets/kql)

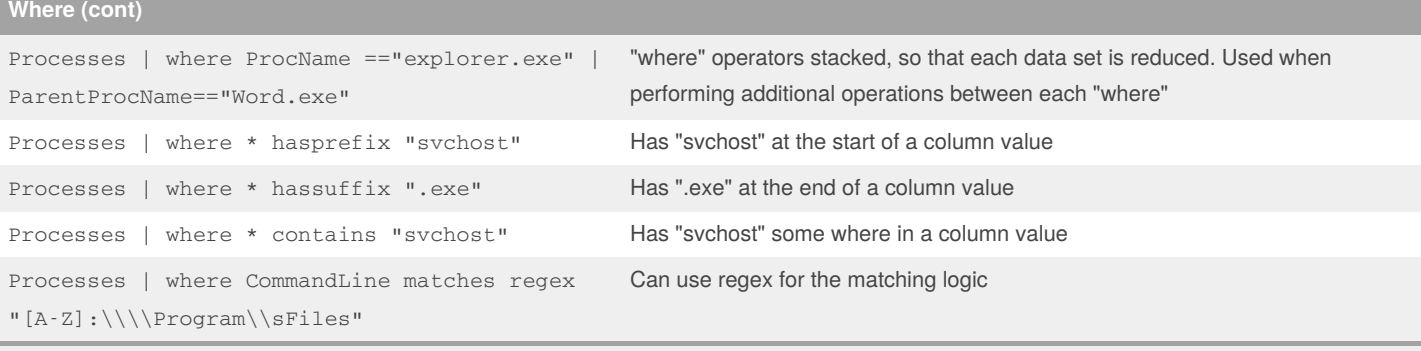

Filters a table to the subset of rows that satisfy a predicate.

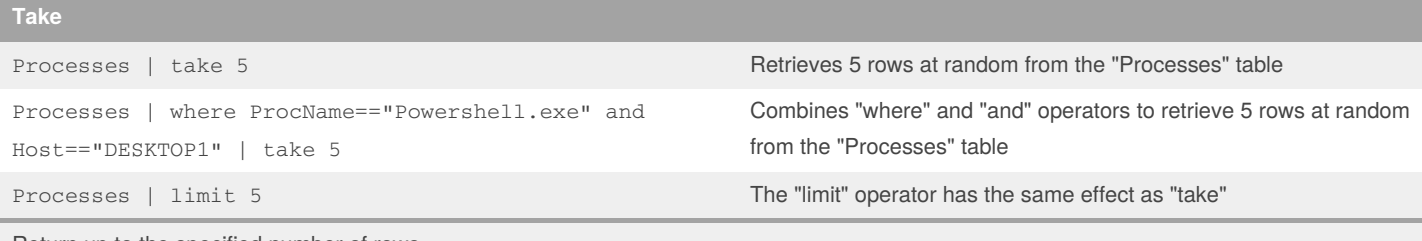

Return up to the specified number of rows

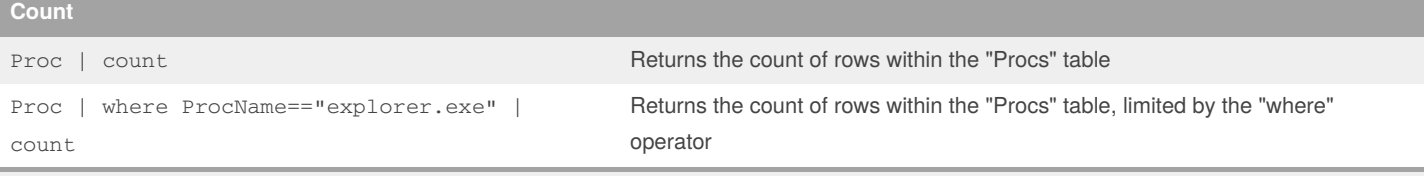

Returns the number of records in the input record set

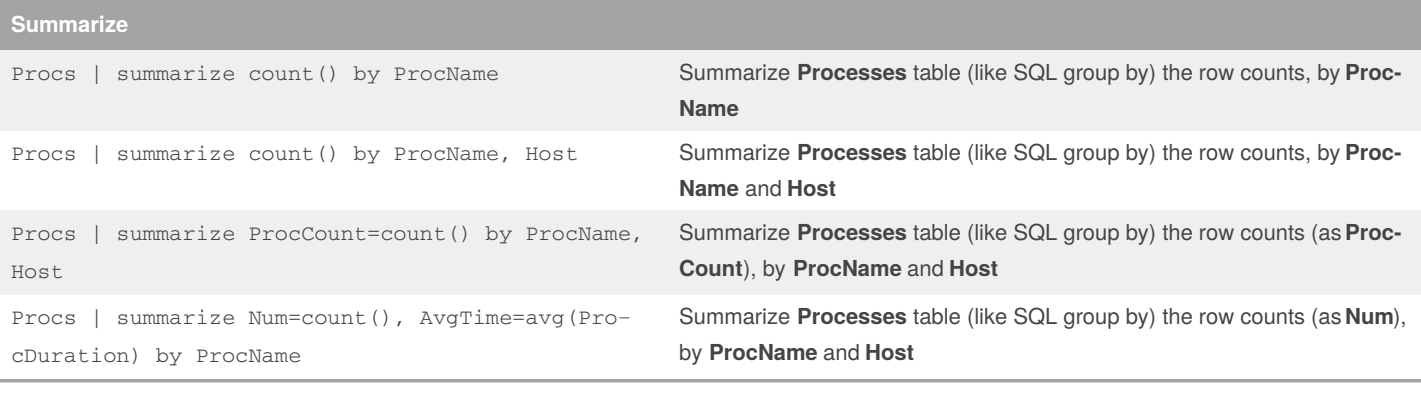

By **markwoan**

[github.com/woanware](https://github.com/woanware)

[cheatography.com/markwoan/](http://www.cheatography.com/markwoan/)

Not published yet. Last updated 2nd October, 2019. Page 2 of 6.

# kql Cheat Sheet by [markwoan](http://www.cheatography.com/markwoan/) via [cheatography.com/93412/cs/20629/](http://www.cheatography.com/markwoan/cheat-sheets/kql)

### **Summarize (cont)**

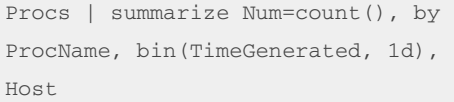

Summarize **Processes** table (like SQL group by) the row counts (as **Num**), by each day (using **bin** function which separates into smaller values e.g. days, hours etc),**ProcName** and **Host**

Summarize operator produces a table that aggregates the content of the input table

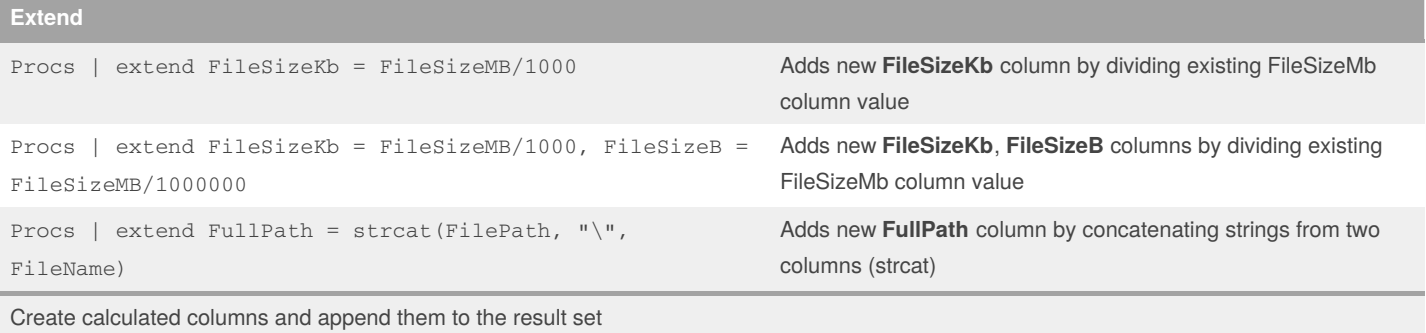

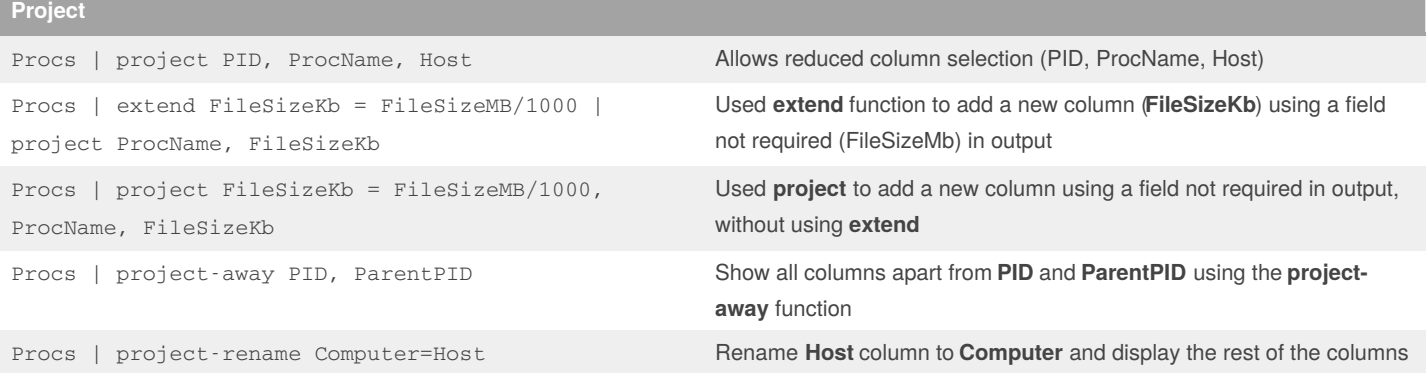

Select (project) the columns to include, rename or drop, and insert new computed columns

Select (project-away) what columns in the input to exclude from the output

Renames (project-rename) columns in the result output

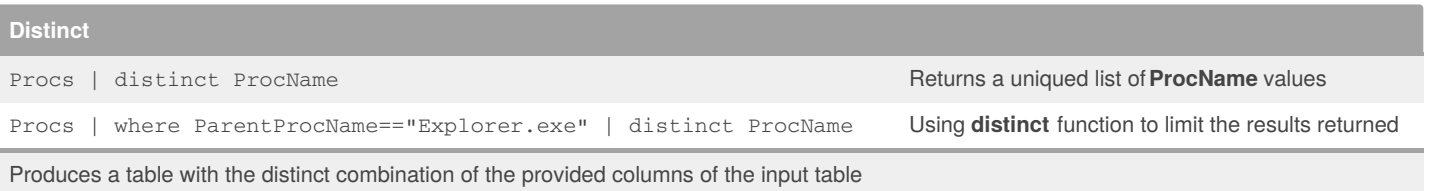

### By **markwoan**

[cheatography.com/markwoan/](http://www.cheatography.com/markwoan/) [github.com/woanware](https://github.com/woanware)

Not published yet. Last updated 2nd October, 2019. Page 3 of 6.

# kql Cheat Sheet by [markwoan](http://www.cheatography.com/markwoan/) via [cheatography.com/93412/cs/20629/](http://www.cheatography.com/markwoan/cheat-sheets/kql)

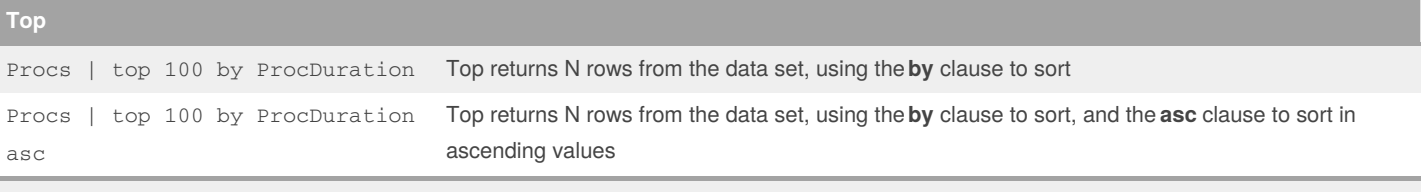

Returns the first N records sorted by the specified columns

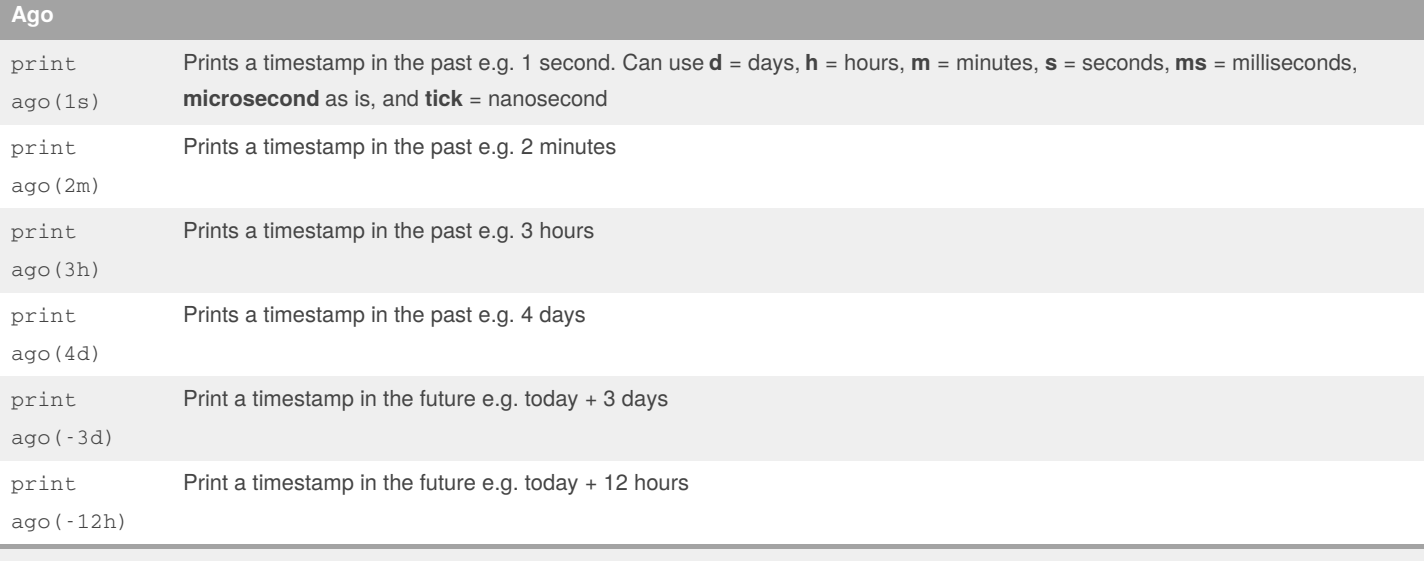

Subtracts the given timespan from the current UTC clock time

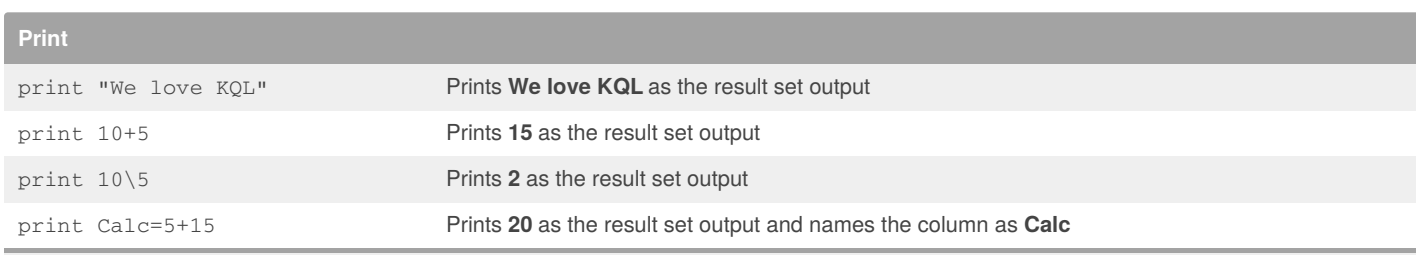

Outputs single-row with one or more scalar expressions

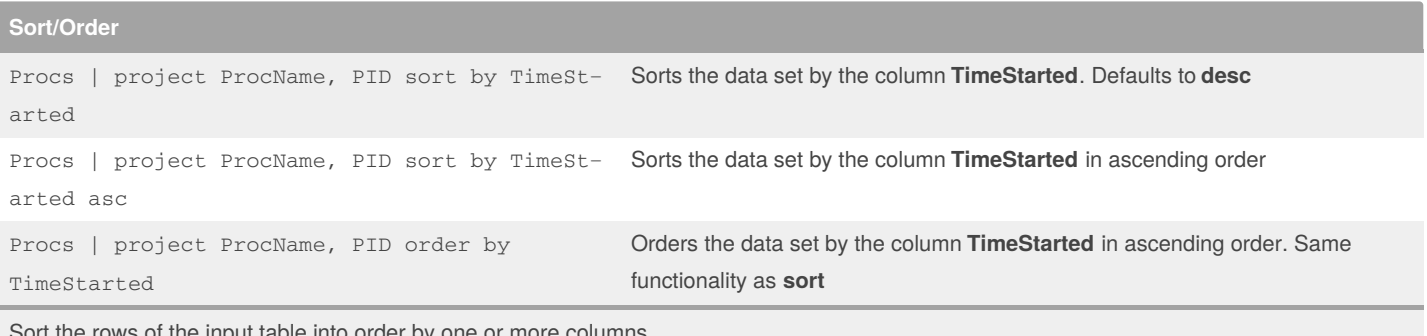

Sort the rows of the input table into order by one or more columns

#### By **markwoan**

[cheatography.com/markwoan/](http://www.cheatography.com/markwoan/) [github.com/woanware](https://github.com/woanware)

Not published yet. Last updated 2nd October, 2019. Page 4 of 6.

### kql Cheat Sheet by [markwoan](http://www.cheatography.com/markwoan/) via [cheatography.com/93412/cs/20629/](http://www.cheatography.com/markwoan/cheat-sheets/kql)

#### **Extract**

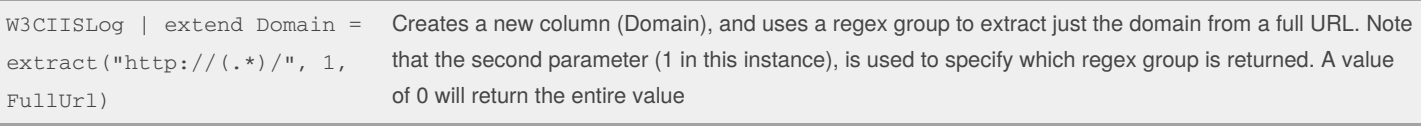

Get a match for a regular expression from a text string

#### **Parse**

SecurityEvent | parse Fqbn with *"O=" user ", L=" location ","* | project user, location

Parses the **Fqbn** column into two new columns (User, Location) from column string **O=MI‐ CROSOFT CORPORATION, L=REDMOND, S=WASHINGTON, C=US\MICROSOFT ® WINDOWS SCRIPT HOST\CSCRIPT.EXE\5.812.10240.16384**

Evaluates a string expression and parses its value into one or more calculated columns.

### **Date/Time Calculations** SecurityEvent | extend TimePast = (now() - TimeGenerated) Adds a new column (TimePast) with the duration of time since the event occurred Process | extend Duration= (EndTime - StartTime) | project PID, FullPath, StartTime, EndTime, Duration Adds new column (Duration), that calculates the duration between two timestamps (EndTime, StartTime)

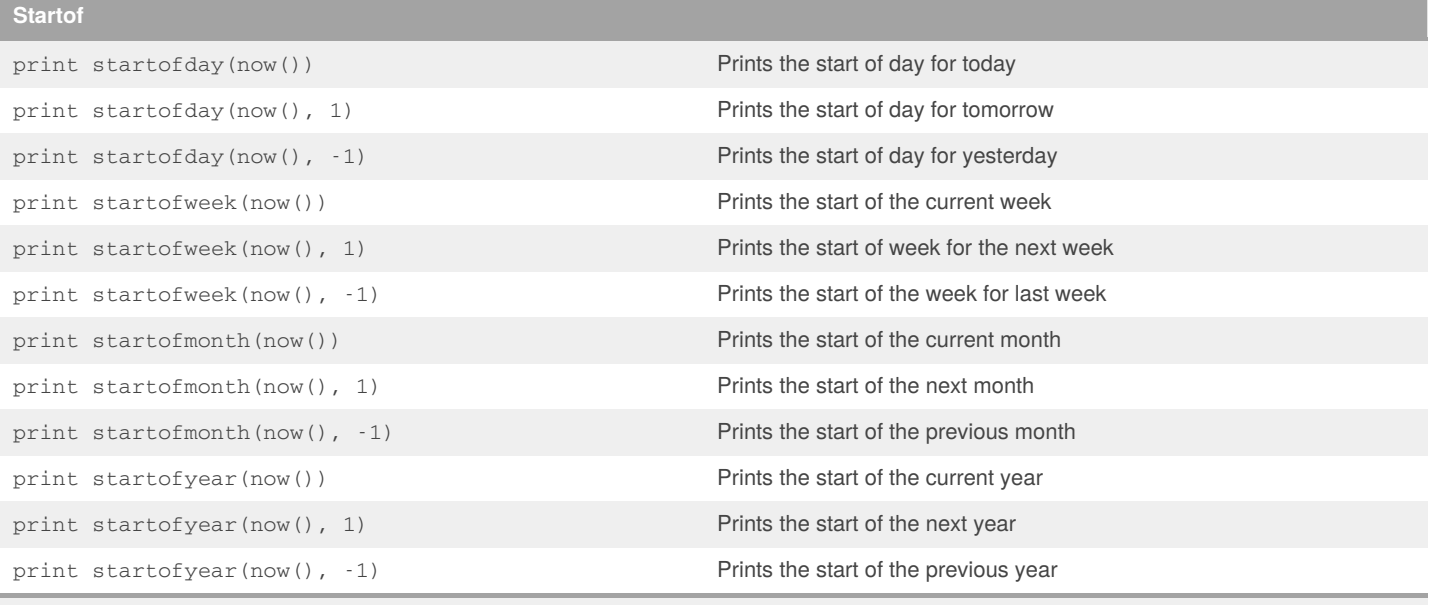

Returns the start of the day, week, month, year containing the date, shifted by an offset, if provided.

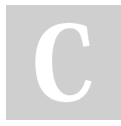

#### By **markwoan**

[cheatography.com/markwoan/](http://www.cheatography.com/markwoan/) [github.com/woanware](https://github.com/woanware)

Not published yet. Last updated 2nd October, 2019. Page 5 of 6.

# kql Cheat Sheet by [markwoan](http://www.cheatography.com/markwoan/) via [cheatography.com/93412/cs/20629/](http://www.cheatography.com/markwoan/cheat-sheets/kql)

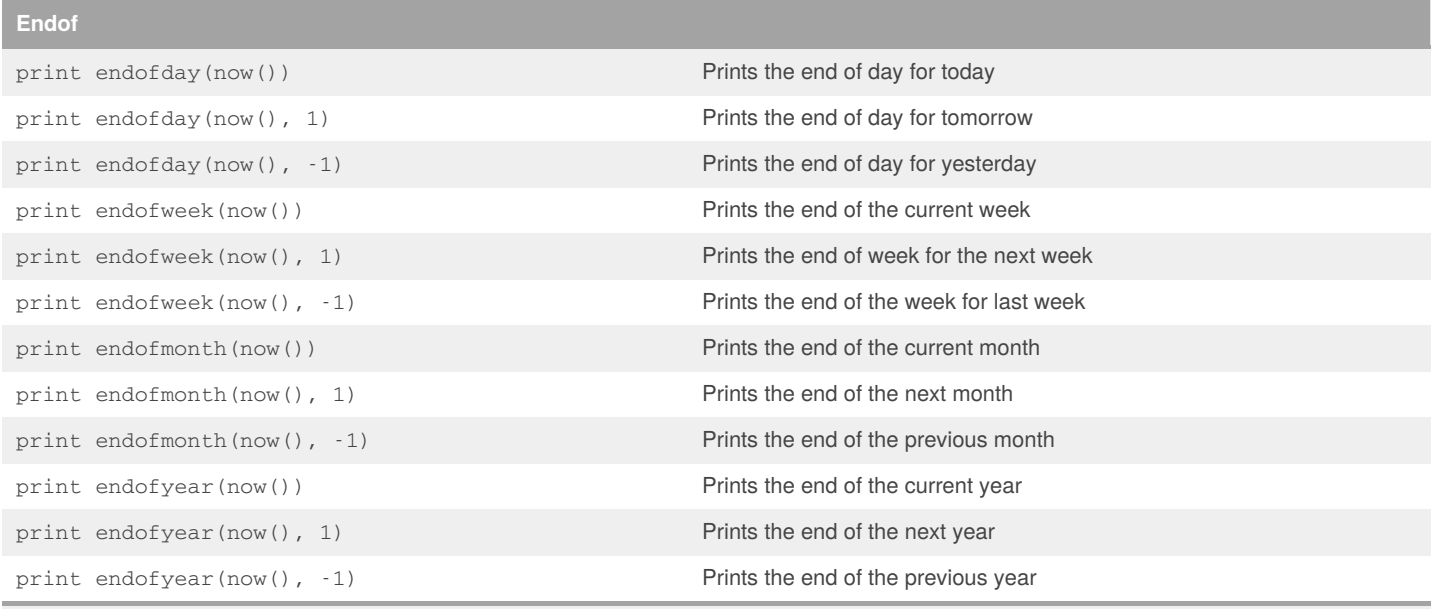

Returns the end of the day, week, month, year containing the date, shifted by an offset, if provided.

### **Between**

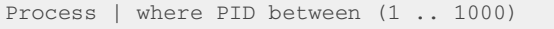

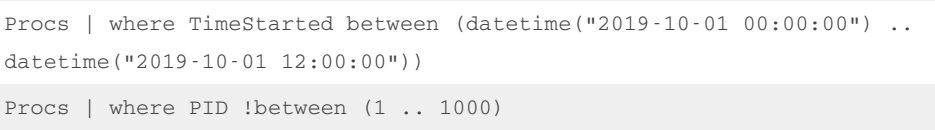

```
Returns the processes that have a PID
between 1 and 1000
Returns the processes that started between
the two timestamps
Returns the processes that are not
between 1 and 1000
```
#### Matches the input that is inside the inclusive range

## **Format DateTime**

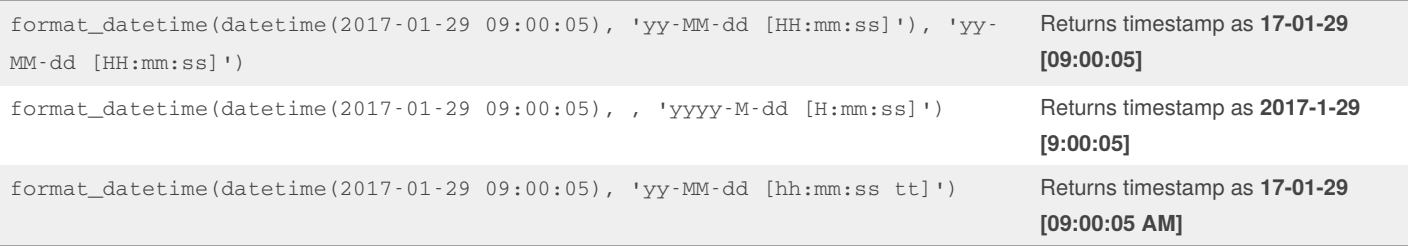

Formats a datetime parameter based on the format pattern parameter

### By **markwoan**

[cheatography.com/markwoan/](http://www.cheatography.com/markwoan/) [github.com/woanware](https://github.com/woanware)

Not published yet. Last updated 2nd October, 2019. Page 6 of 6.